*Taxiway Design Formulas...* 1/18

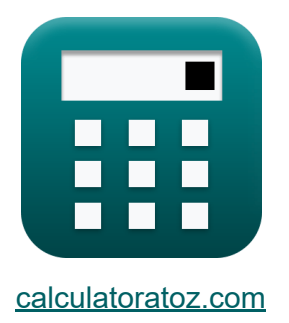

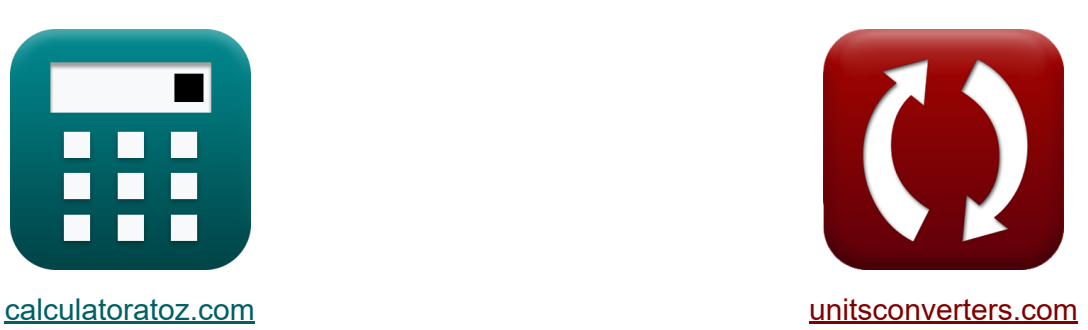

# **Дизайн РД Формулы**

Примеры!

[Калькуляторы!](https://www.calculatoratoz.com/ru) Примеры! [Преобразования!](https://www.unitsconverters.com/ru)

Закладка **[calculatoratoz.com](https://www.calculatoratoz.com/ru)**, **[unitsconverters.com](https://www.unitsconverters.com/ru)**

Самый широкий охват калькуляторов и рост - **30 000+ калькуляторов!** Расчет с разными единицами измерения для каждой переменной - **Встроенное преобразование единиц измерения!**

Самая широкая коллекция измерений и единиц измерения - **250+**

**измерений!**

Не стесняйтесь ПОДЕЛИТЬСЯ этим документом с друзьями!

*[Пожалуйста, оставьте свой отзыв здесь...](https://docs.google.com/forms/d/e/1FAIpQLSf4b4wDgl-KBPJGChMJCxFlqrHvFdmw4Z8WHDP7MoWEdk8QOw/viewform?usp=pp_url&entry.1491156970=%D0%94%D0%B8%D0%B7%D0%B0%D0%B9%D0%BD%20%D0%A0%D0%94%20%D0%A4%D0%BE%D1%80%D0%BC%D1%83%D0%BB%D1%8B)*

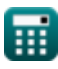

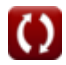

# **Список 44 Дизайн РД Формулы**

**Дизайн РД**

# **Тормозной путь**

**1) Номинальная скорость выключения с заданным расстоянием для замедления в нормальном режиме торможения** 

$$
\mathbf{\overline{\kappa}}\!\left| {{\rm V}_{\rm ex}} = \sqrt {{{\rm (V_{ba}^2)}} - {{\rm (S_3 \cdot 2 \cdot d)}}} \right|
$$

**[Открыть калькулятор](https://www.calculatoratoz.com/ru/nominal-turn-off-speed-given-distance-for-deceleration-in-normal-braking-mode-calculator/Calc-19631)** 

**[Открыть калькулятор](https://www.calculatoratoz.com/ru/nominal-turn-off-speed-given-distance-required-for-deceleration-in-normal-braking-mode-calculator/Calc-19629)** 

$$
\text{ex}\left[74.14176\text{m/s}=\sqrt{\left(\left(97\text{m/s}\right)^2\right)-\left(60\text{m}\cdot2\cdot32.6\text{m}^2/\text{s}\right)}
$$

**2) Номинальная скорость выключения с учетом расстояния, необходимого для замедления в обычном режиме торможения**

$$
\mathbf{K}\,\mathbf{V}_{\mathrm{ex}}=\sqrt{\left(\left(\mathrm{V}_{\mathrm{t}}-\mathrm{15}\right)^{2}\right)-\left(8\cdot\mathrm{d}\cdot\mathrm{S}_{3}\right)}
$$

$$
\texttt{ex}\left[51.0295\text{m/s}=\sqrt{\left(\left(150.1\text{m/s}-15\right)^2\right)-\left(8\cdot 32.6\text{m}^2/\text{s}\cdot 60\text{m}\right)}
$$

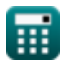

**3) Пороговая скорость с заданным расстоянием для замедления в нормальном режиме торможения**

$$
\boldsymbol{\kappa} \mathbf{V_{t}}=\left(8\cdot \text{S}_{3}\cdot \text{d}+\text{V}_{\text{ex}}^{2}\right)^{0.5}+15
$$

**[Открыть калькулятор](https://www.calculatoratoz.com/ru/threshold-speed-given-distance-for-deceleration-in-normal-braking-mode-calculator/Calc-19627)** 

**[Открыть калькулятор](https://www.calculatoratoz.com/ru/threshold-speed-given-distance-required-for-transition-from-maingear-touchdown-calculator/Calc-19628)** 

$$
\textbf{ex } \boxed{163.4857\text{m/s}=\left(8\cdot 60\text{m}\cdot 32.6\text{m}^2/\text{s}+{(80\text{m/s})}^2\right)^{0.5}+15}
$$

**4) Пороговая скорость с учетом расстояния, необходимого для перехода от приземления основного гиря** 

$$
\kappa\Bigg[\mathrm{V_{th}}=\left(\frac{\mathrm{S_{2}}}{5}\right)+10\Bigg]
$$

$$
\boxed{\text{ex}} 20.2 \text{m/s} = \left(\frac{51 \text{m}}{5}\right) + 10
$$

**5) Предполагаемая скорость торможения с учетом расстояния для замедления в нормальном режиме торможения** 

$$
\mathbf{\overline{\kappa}}\!\!\left|\mathbf{V}_{\mathrm{ba}}=\sqrt{\mathrm{S}_3\cdot2\cdot\mathrm{d}+\mathrm{V}_{\mathrm{ex}}^2}\right|
$$

**[Открыть калькулятор](https://www.calculatoratoz.com/ru/assumed-brake-application-speed-given-distance-for-deceleration-in-normal-braking-mode-calculator/Calc-19630)** 

$$
\boxed{{\rm \textbf{ex}}}^2{\rm \textbf{101.548} m/s} = \sqrt{60 m \cdot 2 \cdot 32.6 m^2/s + \left(80 m/s\right)^2}
$$

**6) Расстояние для перехода от приземления основной передачи для создания конфигурации стабилизированного торможения** 

$$
\begin{aligned} \mathbf{f} \mathbf{x} \big[ \mathbf{S}_2 &= 10 \cdot \mathbf{V} \big] \\ \mathbf{e} \mathbf{x} \big[ 450 \text{m} &= 10 \cdot 45 \text{m/s} \big] \end{aligned} \tag{\text{Открыть калькулятор } \mathbf{C}
$$

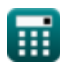

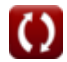

**7) Расстояние, необходимое для замедления в нормальном режиме торможения до номинальной взлетной скорости** 

$$
S_3 = \frac{(V_t - 15)^2 - V_{ex}^2}{8 \cdot d}
$$
\n
$$
S_3 = \frac{(150.1 \text{m/s} - 15)^2 - (80 \text{m/s})^2}{8 \cdot 32.6 \text{m}^2/\text{s}}
$$

**8) Расстояние, необходимое для замедления в обычном режиме торможения**

$$
\kappa\!\left[\mathrm{S}_3=\frac{\mathrm{V_{ba}^2}-\mathrm{V_{ex}^2}}{2\cdot \mathrm{d}}\right]
$$

$$
\texttt{ex}\textcolor{blue}{\frac{46.15031\text{m}}{46.15031\text{m}}}\textcolor{red}{=\frac{(97\text{m/s})^2-(80\text{m/s})^2}{2\cdot 32.6\text{m}^2/\text{s}}}
$$

**9) Расстояние, необходимое для перехода от точки приземления Maingear для создания стабилизированной конфигурации торможения**

$$
\mathbf{\overline{\kappa}}\big[\mathrm{S}_2 = 5\cdot(\mathrm{V_{th}} - 10)\big]
$$

$$
\mathbf{ex}\bigg[50\text{m} = 5\cdot(20\text{m/s} - 10)
$$

**[Открыть калькулятор](https://www.calculatoratoz.com/ru/distance-required-for-transition-from-maingear-touchdown-to-create-stabilized-braking-configuration-calculator/Calc-19624)** 

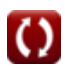

### **10) Скорость замедления на расстоянии для замедления в нормальном режиме торможения**

$$
\kappa\boxed{\mathrm{d}=\frac{\mathrm{V}_{\mathrm{ba}}^2-\mathrm{V}_{\mathrm{ex}}^2}{2\cdot\mathrm{S}_3}}
$$

**[Открыть калькулятор](https://www.calculatoratoz.com/ru/deceleration-rate-when-distance-for-deceleration-in-normal-braking-mode-calculator/Calc-19636)** 

$$
\exp{25.075 \text{m}^2/\text{s} = \frac{\left(97 \text{m}/\text{s}\right)^2 - \left(80 \text{m}/\text{s}\right)^2}{2 \cdot 60 \text{m}}}
$$

**11) Скорость замедления при учете расстояния для замедления в нормальном режиме торможения**

$$
\begin{aligned}\n\text{Ex}\n\text{d} &= \frac{\left(V_{\rm t}-15\right)^2-\left(V_{\rm ex}^2\right)}{8\cdot S_3} \\
\text{ex}\n\text{24.69169m}^2/\text{s} &= \frac{\left(150.1\text{m/s}-15\right)^2-\left(\left(80\text{m/s}\right)^2\right)}{8\cdot 60\text{m}}\n\end{aligned}
$$

**12) Скорость транспортного средства с учетом расстояния, необходимого для перехода от приземления основного шасси** 

$$
V = \frac{S_2}{10}
$$
\n
$$
V = \frac{51m}{10}
$$
\n
$$
S = \frac{51m}{10}
$$

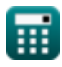

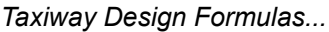

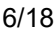

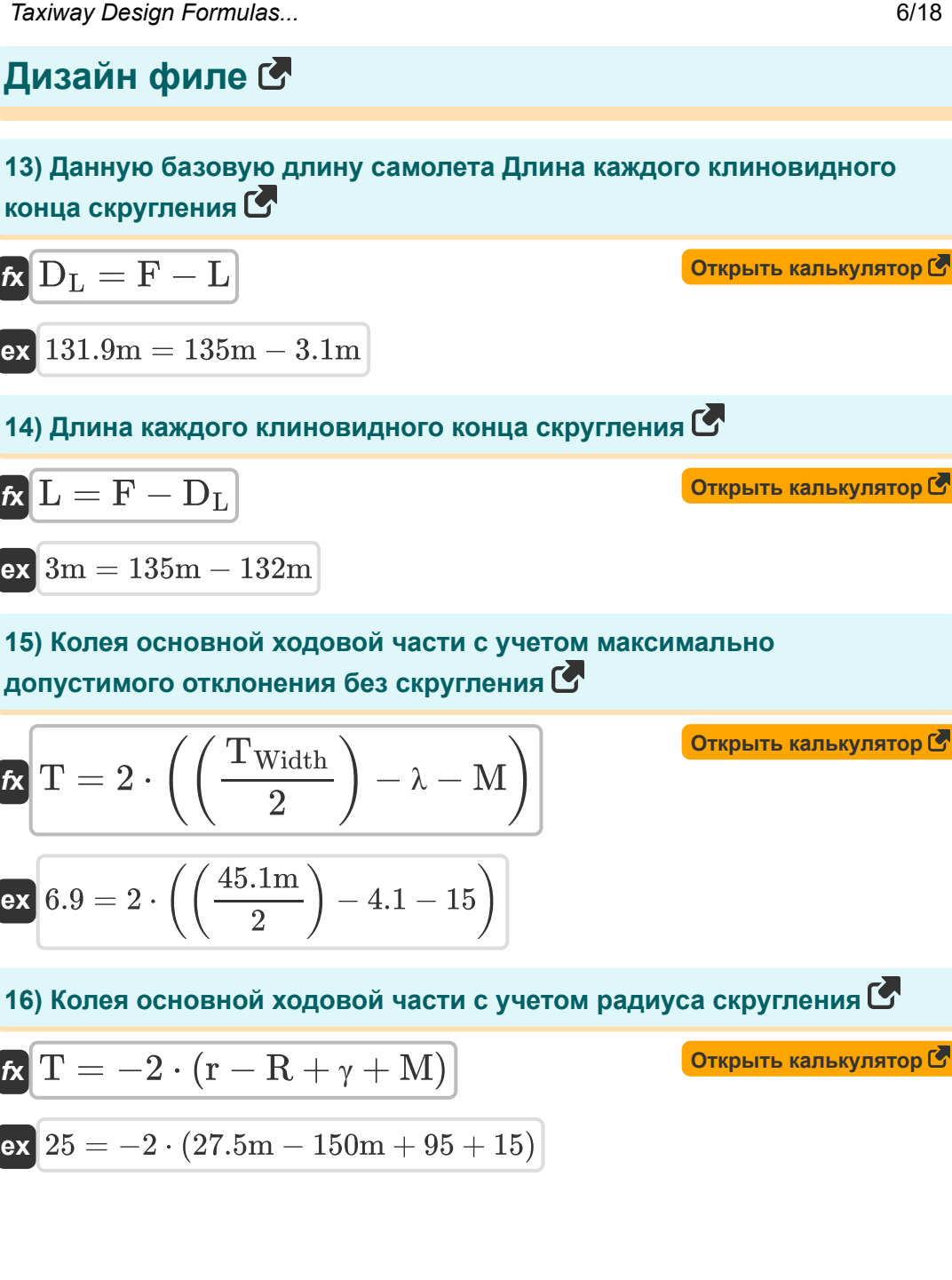

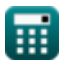

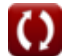

**Taxiway Design Formulas...** The Contract of the Contract of the Contract of The Contract of The Contract of The Contract of The Contract of The Contract of The Contract of The Contract of The Contract of The Contract of T

**17) Максимально допустимое отклонение без филетирования**

**[Открыть калькулятор](https://www.calculatoratoz.com/ru/maximum-deviation-permissible-without-filleting-calculator/Calc-19856)** 

$$
\kappa\lambda = \left(\frac{\text{Twidth}}{2}\right) - \left(\text{M} + \frac{\text{T}}{2}\right)
$$
\n
$$
\text{ex } 4.05 = \left(\frac{45.1\text{m}}{2}\right) - \left(15 + \frac{7}{2}\right)
$$

**18) Максимальное значение отклонения основной ходовой части при заданном радиусе скругления** 

$$
\kappa\bigg[\gamma=-\bigg(\mathrm{r}-\mathrm{R}+\mathrm{M}+\left(\frac{\mathrm{T}}{2}\right)\bigg)\bigg]
$$

$$
\boxed{104 = -\bigg(27.5 \text{m} - 150 \text{m} + 15 + \bigg(\frac{7}{2}\bigg)\bigg)}
$$

### **19) Минимальный запас прочности при заданном радиусе скругления M**

$$
\begin{aligned} \mathbf{f} \mathbf{x} \, \overline{\mathbf{M}} &= -\left(\mathbf{r} - \mathbf{R} + \gamma + \left(\frac{\mathbf{T}}{2}\right)\right) \\\\ \mathbf{g} \mathbf{x} \, \overline{\mathbf{r}} \, 24 &= -\left(27.5 \text{m} - 150 \text{m} + 95 + \left(\frac{7}{2}\right)\right) \end{aligned}
$$

**[Открыть калькулятор](https://www.calculatoratoz.com/ru/minimum-safety-margin-given-radius-of-fillet-calculator/Calc-19854)** 

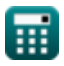

**Taxiway Design Formulas...** 8/18

**20) Радиус осевой линии РД при заданном радиусе скругления**

$$
\begin{array}{l}\n\mathbf{f} \times \mathbf{R} = \mathbf{r} + \left(\gamma + \mathbf{M} + \frac{\mathbf{T}}{2}\right)\n\end{array}
$$
\n
$$
\begin{array}{l}\n\mathbf{f} \times \mathbf{R} = \mathbf{r} + \left(\gamma + \mathbf{M} + \frac{\mathbf{T}}{2}\right)\n\end{array}
$$
\n
$$
\mathbf{F} = \mathbf{r} + \left(\gamma + \mathbf{M} + \frac{\mathbf{T}}{2}\right)
$$
\n
$$
\mathbf{F} = \mathbf{r} + \left(\gamma + \mathbf{M} + \frac{\mathbf{T}}{2}\right)
$$

### **21) Радиус скругления**

$$
\kappa\!\left[\!\left.\mathbf{r}=\mathrm{R}-\left(\gamma+\mathrm{M}+\left(\frac{\mathrm{T}}{2}\right)\right)\right.\right]
$$

$$
\boxed{\textbf{ex}} \boxed{36.5\text{m} = 150\text{m} - \left(95+15+\left(\frac{7}{2}\right)\right)}
$$

### **22) Расстояние вдоль осевой линии прямой РД с учетом длины каждого конца скругления**

$$
\mathbf{\overline{r}}\mathbf{F}=\mathrm{L}+\mathrm{D}_\mathrm{L}
$$

**[Открыть калькулятор](https://www.calculatoratoz.com/ru/distance-along-straight-taxiway-center-line-given-length-of-each-end-of-fillet-calculator/Calc-20500)** 

**[Открыть калькулятор](https://www.calculatoratoz.com/ru/radius-of-fillet-calculator/Calc-19851)** 

$$
\boxed{\text{ex}} 135.1\text{m} = 3.1\text{m} + 132\text{m}
$$

### **23) Указана ширина РД Максимальное допустимое отклонение без скругления**

$$
\text{f} \text{N} \text{ T}_{\text{Width}} = 2 \cdot \left( \lambda + \left( \text{M} + \frac{\text{T}}{2} \right) \right)
$$

$$
\boxed{\textbf{ex}}\,\boxed{45.2\text{m}=2\cdot\left(4.1+\left(15+\frac{7}{2}\right)\right)}
$$

$$
\textcolor{blue}{\textbf{m}}
$$

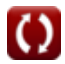

**24) Указанный минимальный запас прочности Максимально допустимое отклонение без скругления** 

$$
\boldsymbol{t\!\mathbf{x}}\!\left[\!\mathbf{M}=\left(\frac{\mathrm{T_{Width}}}{2}\right)-\lambda-\left(\frac{\mathrm{T}}{2}\right)\!\right]
$$

 $\boxed{\mathsf{ex}}$   $14.95 = \boxed{\cdot}$ 45.1m  $\left(\frac{1}{2}\right) - 4.1 - \Big($ 7  $\frac{1}{2}$ 

### **Путь, по которому идет основная ходовая часть рулежного самолета**

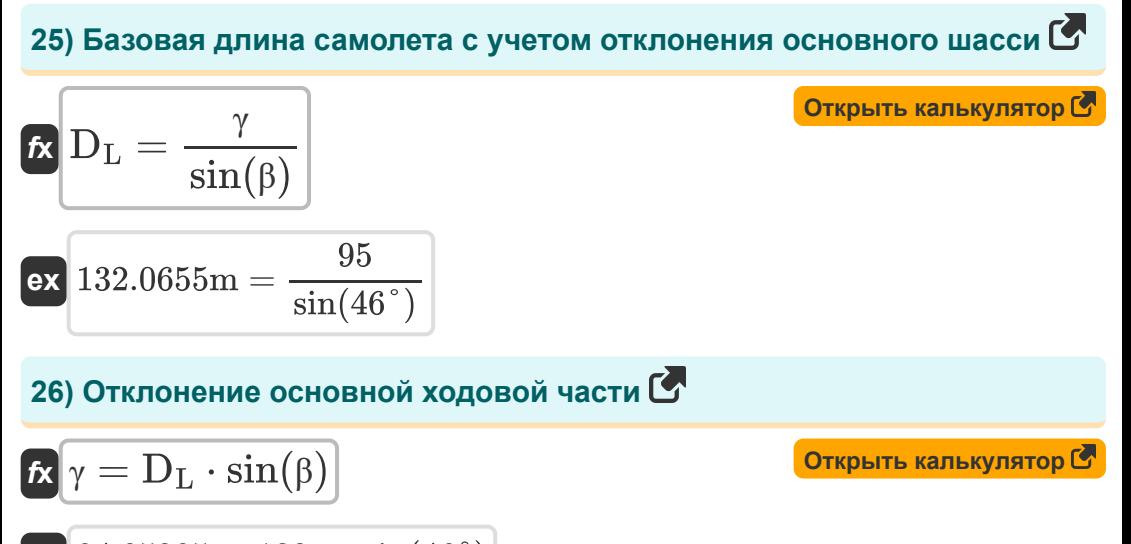

$$
\boxed{\textbf{ex}}{\textbf{94.95285}} = 132\text{m}\cdot\sin(46°)
$$

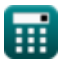

# **Ширина РД**

**27) Боковое отклонение с учетом разделительного расстояния между стоянкой воздушного судна от полосы руления до объекта** 

$$
\begin{aligned}\n\text{Ex} \boxed{d_L = S - (0.5 \cdot W_{\text{Span}}) - Z} \\
\text{ex} \boxed{16.5 = 64 \text{m} - (0.5 \cdot 85 \text{m}) - 5 \text{m}}\n\end{aligned}
$$
\n(Otkplit b kanksynатор C

**28) Заданный клиренс Разделительное расстояние между РД и**  $\alpha$ **бъектом** $\alpha$ 

$$
\boldsymbol{\kappa} \boxed{\text{C} = \text{S} - (0.5 \cdot \text{W}_\text{Span}) - \text{Z}}
$$

$$
\boxed{\textbf{ex}}\ \boxed{16.5\text{m} = 64\text{m} - (0.5\cdot 85\text{m}) - 5\text{m}}
$$

**29) Заданный просвет законцовки крыла Разделяющее расстояние между стоянкой самолета Полоса руления до объекта**

$$
\mathbf{K}\big[\mathrm{Z}=\mathrm{S}-(0.5\cdot \mathrm{W}_{\mathrm{Span}})-\mathrm{d_L}\big]
$$

**[Открыть калькулятор](https://www.calculatoratoz.com/ru/wing-tip-clearance-given-separation-distance-between-aircraft-stand-taxi-lane-to-object-calculator/Calc-19838)** 

**[Открыть калькулятор](https://www.calculatoratoz.com/ru/clearance-given-separation-distance-between-taxiway-and-object-calculator/Calc-19833)** 

$$
\boxed{\textbf{ex}}\4\textbf{m}=64\textbf{m}-(0.5\cdot 85\textbf{m})-17.5
$$

**30) Зазор законцовки крыла с учетом разделительного расстояния между ВПП и параллельной РД**

$$
\mathbf{k} \boxed{\mathrm{Z} = \mathrm{S} - \mathrm{WS} - \mathrm{C}}
$$

$$
\boxed{\text{ex}}\ \boxed{3.9\text{m} = 64\text{m} - 45\text{m} - 15.1\text{m}}
$$

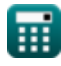

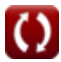

### **31) Зазор законцовки крыла с учетом разделительного расстояния между РД и объектом**

$$
\begin{array}{lll}\n\kappa Z = \textrm{S} - (0.5 \cdot \textrm{W}_{\textrm{Span}}) - \textrm{C} & \textrm{Otxpbris kanksynатор}\\ \n\hline\n\text{ex } 6.4\text{m} = 64\text{m} - (0.5 \cdot 85\text{m}) - 15.1\text{m} \\
\text{32) 3asop mex,ay 60\text{m} = 64\text{m} - (0.5 \cdot 85\text{m}) - 15.1\text{m} \\
\text{33) 3asop nex,ay 60\text{m} = 64\text{m} - 45\text{m} - 5\text{m} \\
\hline\n\text{ex } 14\text{m} = 64\text{m} - 45\text{m} - 5\text{m} \\
\text{34) 3asop mex,ay 61\text{m} = 64\text{m} - 15\text{m} \\
\hline\n\text{ex } C = \frac{\text{Twidth } - \text{T}_{\textrm{M}}}{2} & \text{Otxpbris kanksyn, (56\text{m}) \\
\hline\n\text{ex } C = \frac{\text{Twidth } - \text{T}_{\textrm{M}}}{2} & \text{Otxpbris kanksyn, (57\text{m}) \\
\hline\n\text{ex } 14.95\text{m} = \frac{45.1\text{m} - 15.2\text{m}}{2} & \text{Otxpbris kanksyn, (58\text{m}) \\
\hline\n\text{ex } C = \frac{\text{Twidth } - \text{T}_{\textrm{M}}}{2} & \text{Otxpbris kanksyn, (59\text{m}) \\
\hline\n\text{ex } C = \frac{\text{Twidth } - \text{W}_{\textrm{M}}}{2} & \text{Otxpbris kanksyn, (59\text{m}) \\
\hline\n\text{ex } C = \frac{\text{Twidth } - \text{W}_{\textrm{M}}}{2} & \text{Otxpbris kanksyn, (59\text{m}) \\
\hline\n\text{ex } C = \frac{\text{Twidth } - \text{W}_{\textrm{M}}}{2} & \text{Otxpbris kanksyn, (59\text{m}) \\
\hline\n\text{ex } C = \frac{\text{Twidth } - \text{W}_{\textrm{
$$

$$
\mathbf{\overline{r}}_M = T_{\rm{Width}} - (2 \cdot C)
$$

$$
\boxed{\textbf{ex}}\boxed{14.9\text{m} = 45.1\text{m} - (2\cdot 15.1\text{m})}
$$

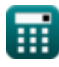

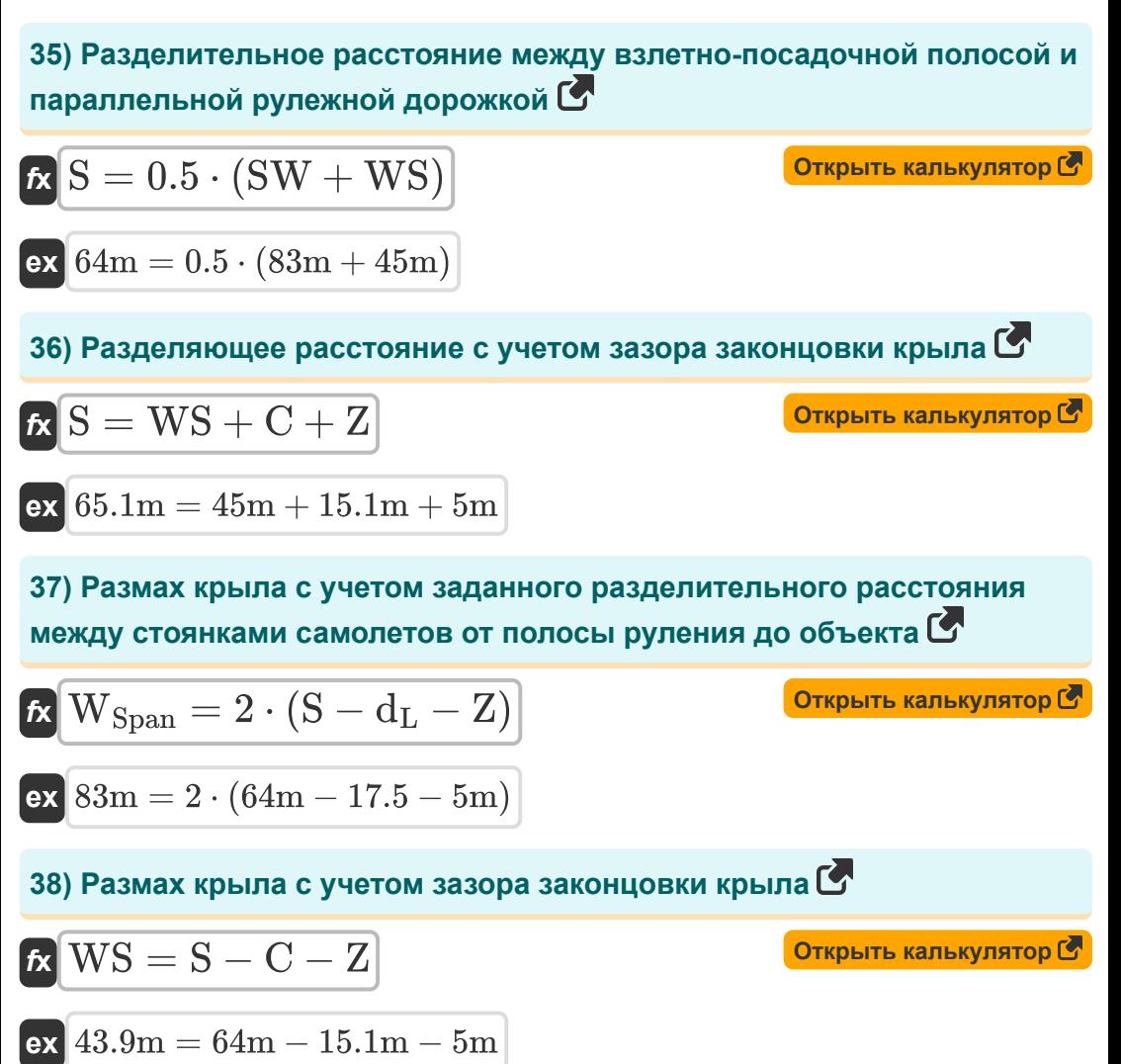

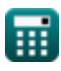

### **39) Размах крыла с учетом разделительного расстояния между ВПП и параллельной РД**

$$
\kappa\text{WS} = \left(\frac{\text{S}}{0.5}\right) - \text{SW}
$$

**[Открыть калькулятор](https://www.calculatoratoz.com/ru/wing-span-given-separation-distance-between-runway-and-parallel-taxiway-calculator/Calc-19814)** 

$$
\boxed{\text{ex}}\,\boxed{45\text{m}=\left(\frac{64\text{m}}{0.5}\right)-83\text{m}}
$$

**40) Размах крыла с учетом разделительного расстояния между РД и объектом** 

$$
\mathbf{tx} \boxed{\text{W}_{\text{Span}} = \frac{\text{S} - \text{C} - \text{Z}}{0.5}}
$$
\n  
\n**ex** 87.8m = 
$$
\frac{64 \text{m} - 15.1 \text{m} - 5 \text{m}}{0.5}
$$
\n  
\n**41) Paccroshine между PД и** объектор 
$$
\mathbf{tx} \boxed{\text{S} = \left(\frac{\text{W}_{\text{Span}}}{2}\right) + \text{C} + \text{Z}}
$$
\n  
\n**Orrрыть калькулятор C**

$$
\boxed{\text{ex}} 62.6\text{m} = \left(\frac{85\text{m}}{2}\right) + 15.1\text{m} + 5\text{m}
$$

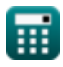

*Taxiway Design Formulas...* 14/18

# **42) Расстояние от стоянки ВС от полосы руления до объекта**

**[Открыть калькулятор](https://www.calculatoratoz.com/ru/separation-distance-between-aircraft-stand-taxi-lane-to-object-calculator/Calc-19835)** 

$$
\kappa S = \left(\frac{\rm W_{Span}}{2}\right) + \rm d_L + Z
$$
ex
$$
\delta \rm{5m} = \left(\frac{85 \rm{m}}{2}\right) + 17.5 + 5 \rm{m}
$$

**43) Ширина полосы с учетом разделительного расстояния между ВПП и параллельной РД**

$$
f x S W = {S \choose 0.5} - W S
$$
\n
$$
g 83 m = {64 m \choose 0.5} - 45 m
$$
\n
$$
g 44) Uupu 14 P A T W idth = T M + 2 \cdot C
$$
\n
$$
g x 45.4 m = 15.2 m + 2 \cdot 15.1 m
$$
\n
$$
g x 45.4 m = 15.2 m + 2 \cdot 15.1 m
$$

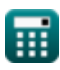

## **Используемые переменные**

- **C** Расстояние зазора *(метр)*
- **d** Замедление *(Квадратный метр в секунду)*
- **d<sup>L</sup>** Боковое отклонение
- **D<sup>L</sup>** Базовая длина самолета *(метр)*
- **F** Расстояние по осевой линии прямой РД *(метр)*
- **L** Длина каждого клиновидного конца скругления *(метр)*
- **M** Минимальный запас прочности
- **r** Радиус скругления *(метр)*
- **R** Радиус осевой линии рулежной дорожки *(метр)*
- **S** Расстояние разделения *(метр)*
- **S<sup>2</sup>** Расстояние для перехода от приземления основной передачи *(метр)*
- **S<sup>3</sup>** Дистанция замедления в режиме нормального торможения *(метр)*
- **SW** Ширина полосы *(метр)*
- **T** Гусеница основной ходовой части
- **T<sup>M</sup>** Максимальный размах внешнего колеса главной передачи *(метр)*
- **TWidth** Ширина рулежной дорожки *(метр)*
- **V** Скорость автомобиля *(метр в секунду)*
- **Vba** Предполагаемая скорость Скорость применения тормоза *(метр в секунду)*
- **Vex** Номинальная скорость выключения *(метр в секунду)*
- **V<sup>t</sup>** Пороговая скорость для перехода *(метр в секунду)*

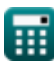

*Taxiway Design Formulas...* 16/18

- **Vth** Пороговая скорость в нормальном режиме торможения *(метр в секунду)*
- **WSpan** Размах крыла *(метр)*
- **WS** Размах крыла *(метр)*
- **Z** Зазор законцовки крыла *(метр)*
- **β** Угол поворота *(степень)*
- **γ** Отклонение основной ходовой части
- **λ** Максимальное отклонение без скругления

# **Константы, функции, используемые измерения**

- Функция: **sin**, sin(Angle) *Trigonometric sine function*
- Функция: **sqrt**, sqrt(Number) *Square root function*
- Измерение: **Длина** in метр (m) *Длина Преобразование единиц измерения*
- Измерение: **Скорость** in метр в секунду (m/s) *Скорость Преобразование единиц измерения*
- Измерение: **Угол** in степень (°) *Угол Преобразование единиц измерения*
- Измерение: **Кинематическая вязкость** in Квадратный метр в секунду  $(m<sup>2</sup>/s)$

*Кинематическая вязкость Преобразование единиц измерения*

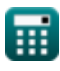

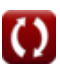

# **Проверьте другие списки формул**

**Дизайн РД Формулы Радиус поворота Формулы** 

Не стесняйтесь ПОДЕЛИТЬСЯ этим документом с друзьями!

# **PDF Доступен в**

[English](https://www.calculatoratoz.com/PDF/Nodes/3274/Taxiway-design-Formulas_en.PDF) [Spanish](https://www.calculatoratoz.com/PDF/Nodes/3274/Taxiway-design-Formulas_es.PDF) [French](https://www.calculatoratoz.com/PDF/Nodes/3274/Taxiway-design-Formulas_fr.PDF) [German](https://www.calculatoratoz.com/PDF/Nodes/3274/Taxiway-design-Formulas_de.PDF) [Russian](https://www.calculatoratoz.com/PDF/Nodes/3274/Taxiway-design-Formulas_ru.PDF) [Italian](https://www.calculatoratoz.com/PDF/Nodes/3274/Taxiway-design-Formulas_it.PDF) [Portuguese](https://www.calculatoratoz.com/PDF/Nodes/3274/Taxiway-design-Formulas_pt.PDF) [Polish](https://www.calculatoratoz.com/PDF/Nodes/3274/Taxiway-design-Formulas_pl.PDF) [Dutch](https://www.calculatoratoz.com/PDF/Nodes/3274/Taxiway-design-Formulas_nl.PDF)

*11/29/2023 | 6:13:19 AM UTC [Пожалуйста, оставьте свой отзыв здесь...](https://docs.google.com/forms/d/e/1FAIpQLSf4b4wDgl-KBPJGChMJCxFlqrHvFdmw4Z8WHDP7MoWEdk8QOw/viewform?usp=pp_url&entry.1491156970=%D0%94%D0%B8%D0%B7%D0%B0%D0%B9%D0%BD%20%D0%A0%D0%94%20%D0%A4%D0%BE%D1%80%D0%BC%D1%83%D0%BB%D1%8B)*

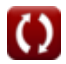